# **ОЦЕНОЧНЫЕ МАТЕРИАЛЫ ПО ДИСЦИПЛИНЕ**

Программно-инструментальные средства разработчика систем управления

**Код модуля Модуль** 1149848(1) Информационные основы профессиональной деятельности

**Екатеринбург**

Оценочные материалы составлены автором(ами):

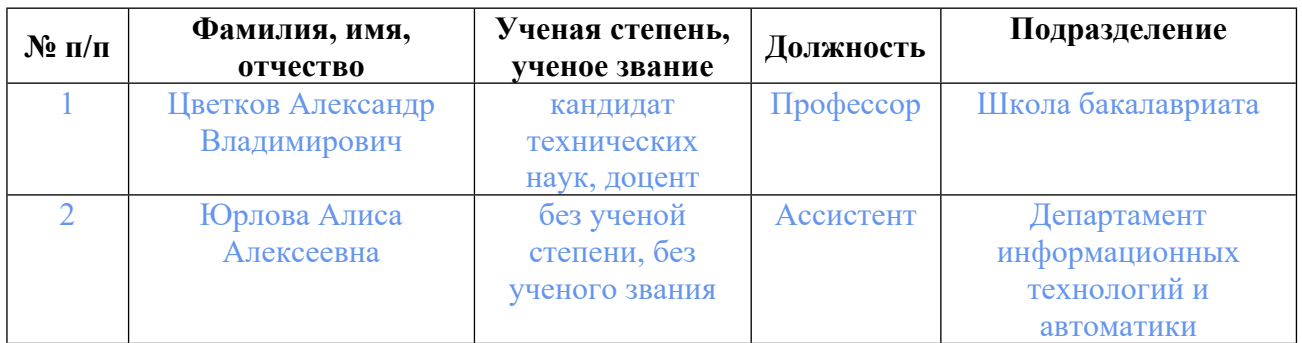

# **Согласовано:**

Управление образовательных программ Т.Г. Комарова

## **Авторы:**

- **Цветков Александр Владимирович, Профессор, Школа бакалавриата**
- **Юрлова Алиса Алексеевна, Ассистент, Департамент информационных технологий и автоматики**

## **1. СТРУКТУРА И ОБЪЕМ ДИСЦИПЛИНЫ Программно-инструментальные средства разработчика систем управления**

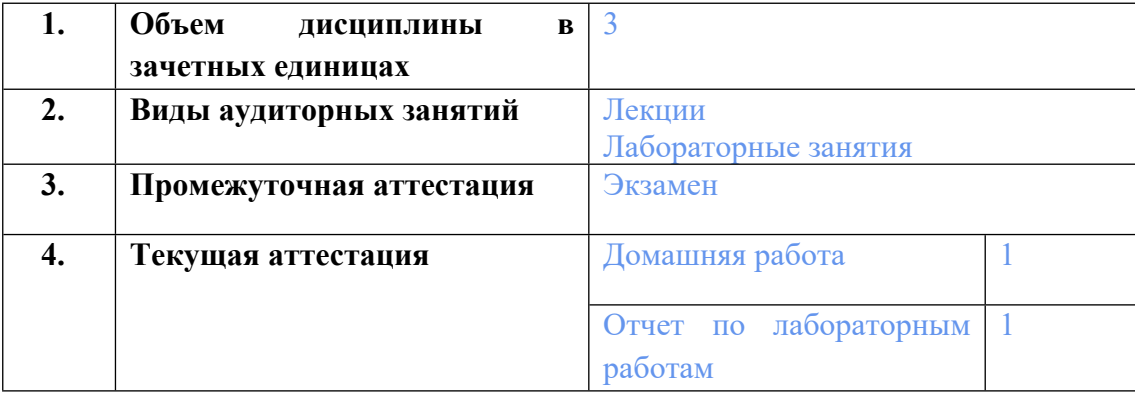

## **2. ПЛАНИРУЕМЫЕ РЕЗУЛЬТАТЫ ОБУЧЕНИЯ (ИНДИКАТОРЫ) ПО ДИСЦИПЛИНЕ МОДУЛЯ Программно-инструментальные средства разработчика систем управления**

Индикатор – это признак / сигнал/ маркер, который показывает, на каком уровне обучающийся должен освоить результаты обучения и их предъявление должно подтвердить факт освоения предметного содержания данной дисциплины, указанного в табл. 1.3 РПМ-РПД.

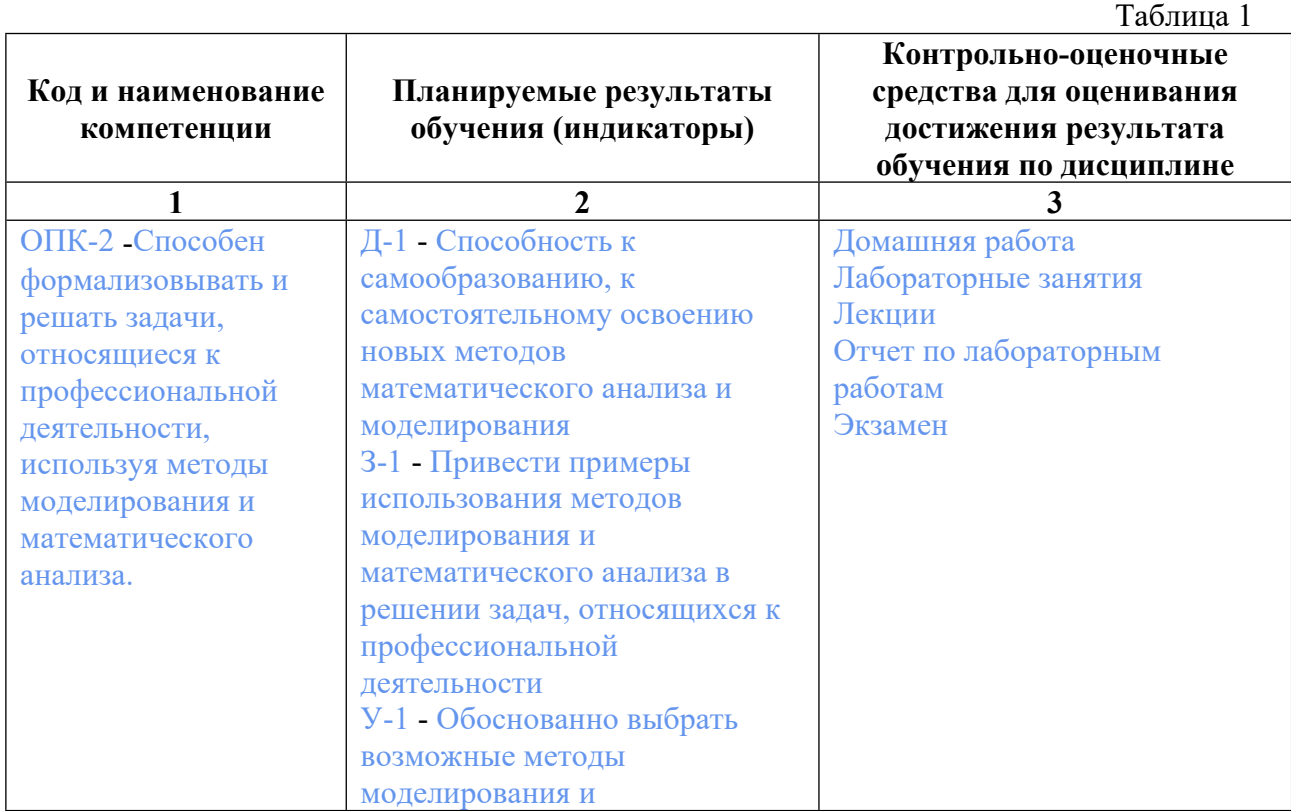

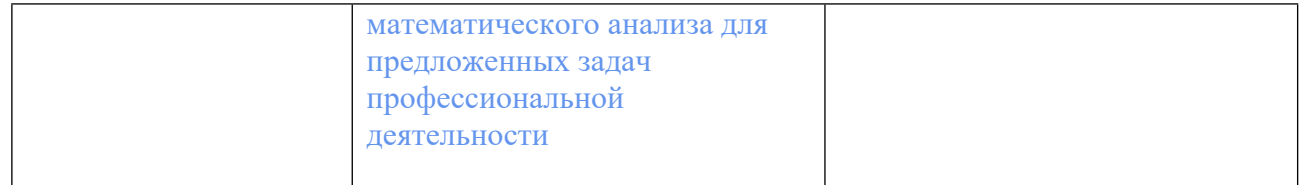

# **3. ПРОЦЕДУРЫ КОНТРОЛЯ И ОЦЕНИВАНИЯ РЕЗУЛЬТАТОВ ОБУЧЕНИЯ В РАМКАХ ТЕКУЩЕЙ И ПРОМЕЖУТОЧНОЙ АТТЕСТАЦИИ ПО ДИСЦИПЛИНЕ МОДУЛЯ В БАЛЬНО-РЕЙТИНГОВОЙ СИСТЕМЕ (ТЕХНОЛОГИЧЕСКАЯ КАРТА БРС)**

### **3.1. Процедуры текущей и промежуточной аттестации по дисциплине**

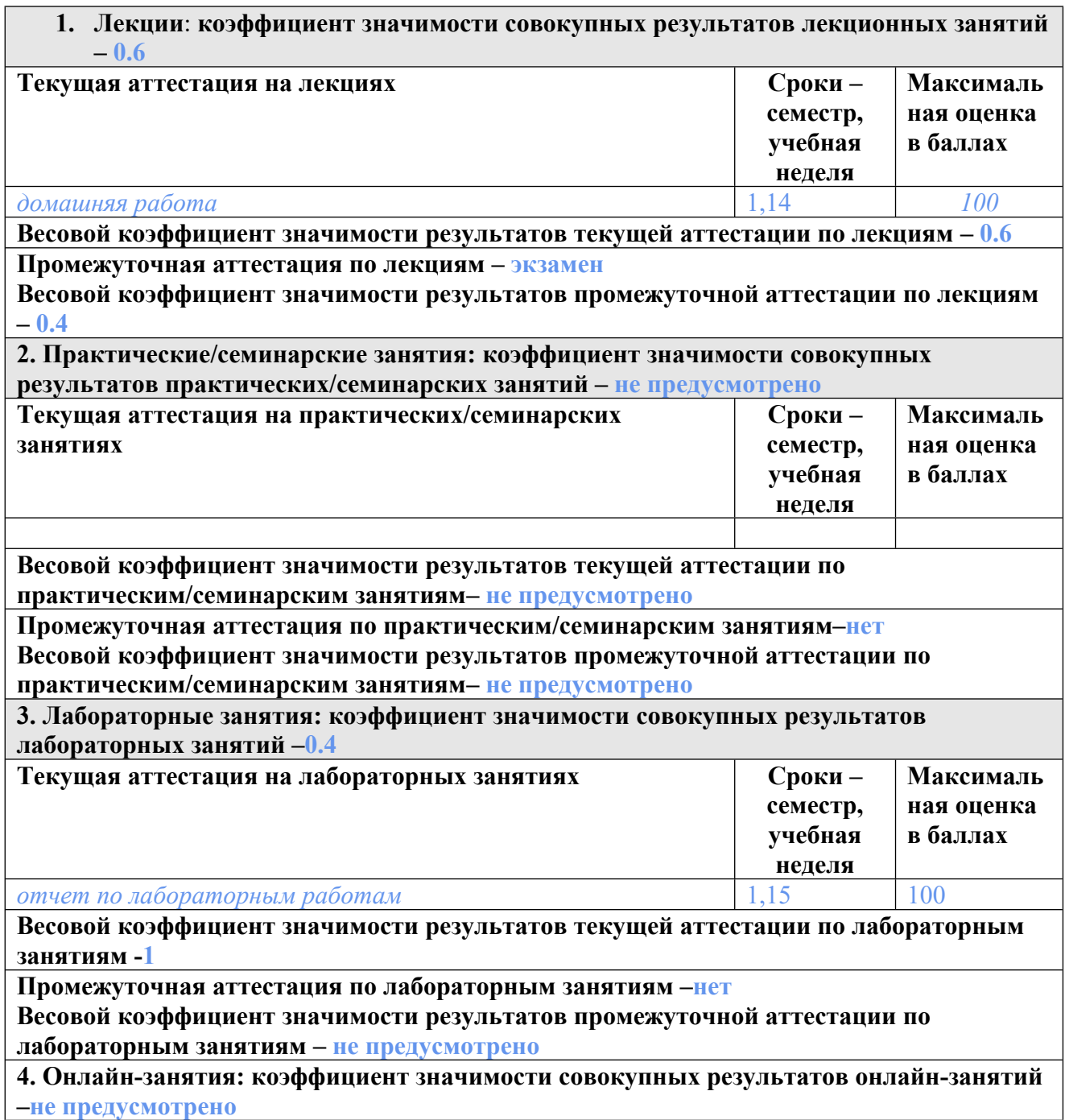

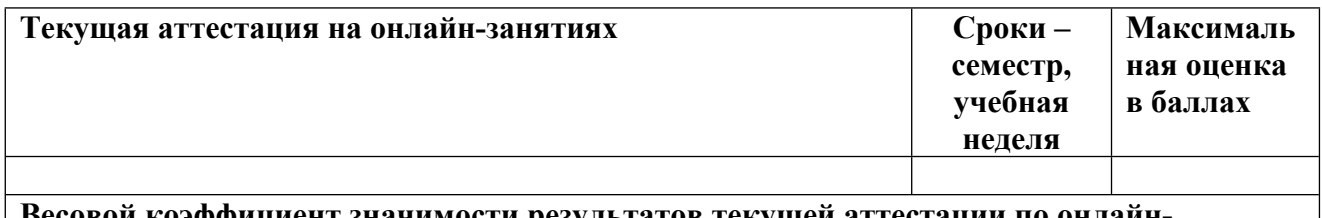

**Весовой коэффициент значимости результатов текущей аттестации по онлайнзанятиям -не предусмотрено**

**Промежуточная аттестация по онлайн-занятиям –нет**

**Весовой коэффициент значимости результатов промежуточной аттестации по онлайнзанятиям – не предусмотрено**

#### **3.2. Процедуры текущей и промежуточной аттестации курсовой работы/проекта**

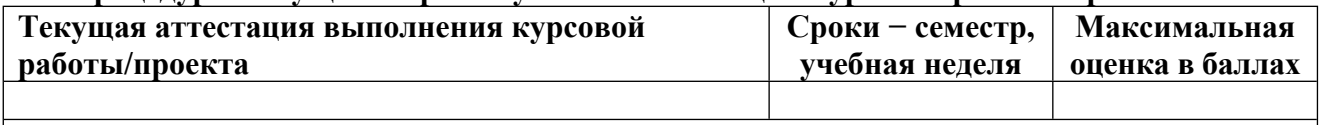

**Весовой коэффициент текущей аттестации выполнения курсовой работы/проекта– не предусмотрено**

**Весовой коэффициент промежуточной аттестации выполнения курсовой работы/проекта– защиты – не предусмотрено**

# **4. КРИТЕРИИ И УРОВНИ ОЦЕНИВАНИЯ РЕЗУЛЬТАТОВ ОБУЧЕНИЯ ПО ДИСЦИПЛИНЕ МОДУЛЯ**

4.1. В рамках БРС применяются утвержденные на кафедре/институте критерии (признаки) оценивания достижений студентов по дисциплине модуля (табл. 4) в рамках контрольнооценочных мероприятий на соответствие указанным в табл.1 результатам обучения (индикаторам).

Таблина 4

## **Критерии оценивания учебных достижений обучающихся**

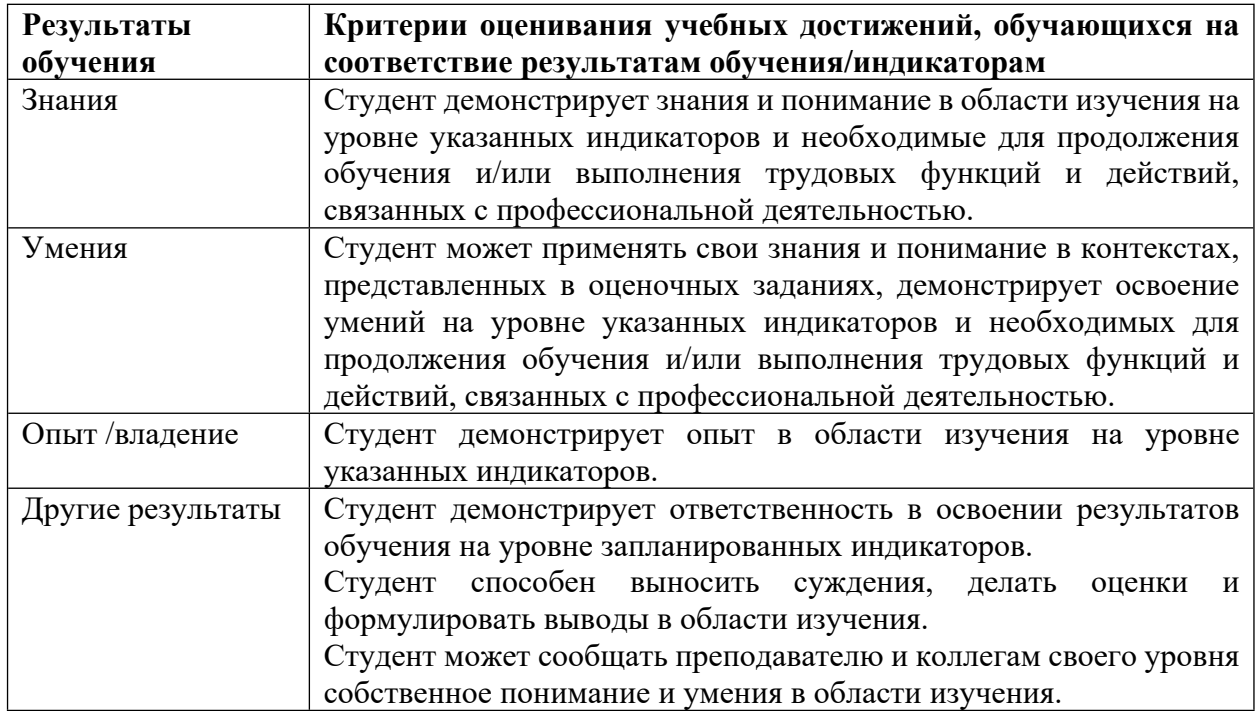

4.2 Для оценивания уровня выполнения критериев (уровня достижений обучающихся при проведении контрольно-оценочных мероприятий по дисциплине модуля) используется универсальная шкала (табл. 5).

Таблица 5

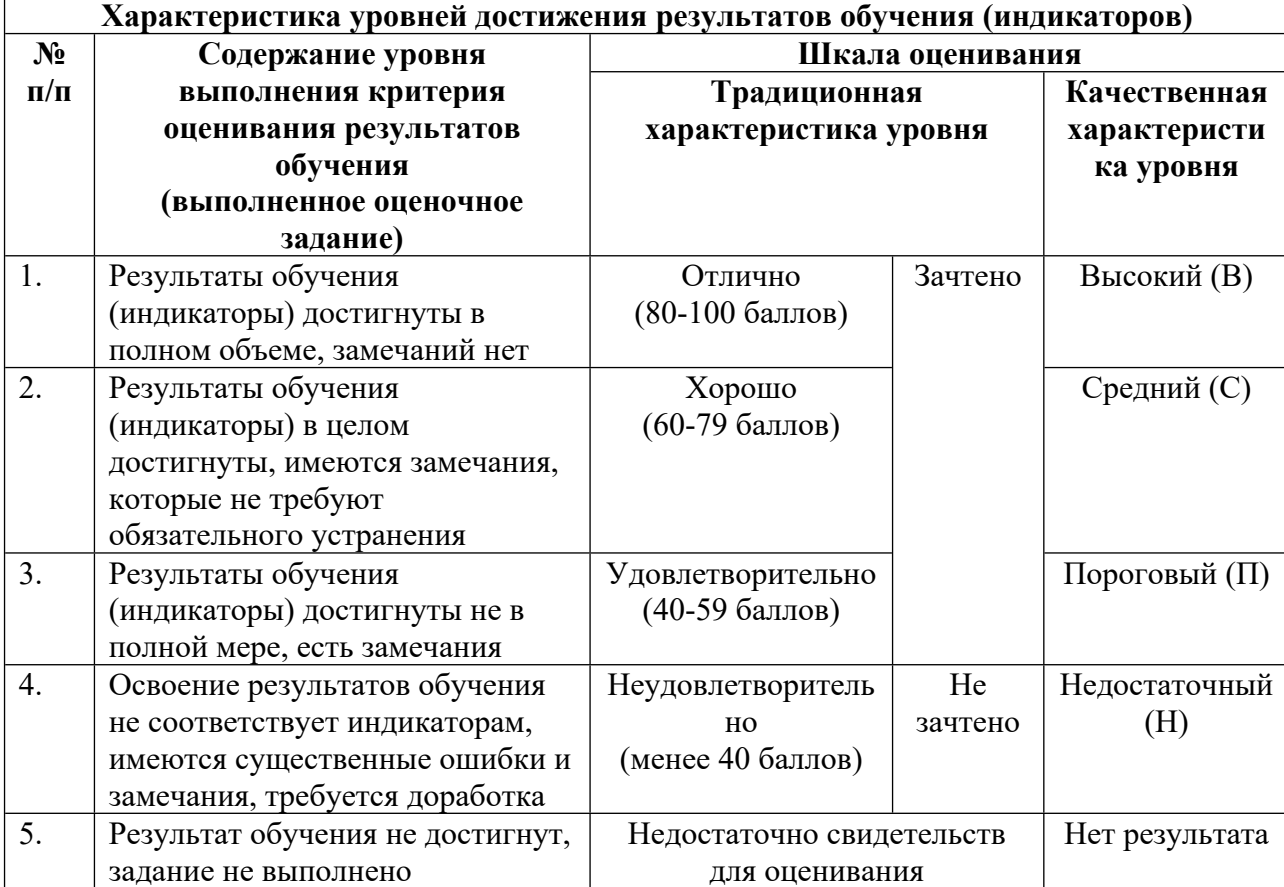

### **Шкала оценивания достижения результатов обучения (индикаторов) по уровням**

# **5. СОДЕРЖАНИЕ КОНТРОЛЬНО-ОЦЕНОЧНЫХ МЕРОПРИЯТИЙ ПО ДИСЦИПЛИНЕ МОДУЛЯ**

## **5.1. Описание аудиторных контрольно-оценочных мероприятий по дисциплине модуля**

## **5.1.1. Лекции**

Самостоятельное изучение теоретического материала по темам/разделам лекций в соответствии с содержанием дисциплины (п. 1.2. РПД)

## **5.1.2. Лабораторные занятия**

Примерный перечень тем

- 1. Построение графиков в Matlab
- 2. работа с матрицами, и матричными вычислениями в Matlab Matlab
- 3. Реализация алгоритмов в Matlab
- 4. Решение дифференциальных уравнений, используя Matlab

5. Построение электрических, механических схем дляобъектов, используя SimScape и Simulink

6. Передаточные функции

7. Построение простых систем управления с ПИД-регуляторами

8. Параметрическая идентификация моделей по данным снятых с объектов

LMS-платформа − не предусмотрена

## **5.2. Описание внеаудиторных контрольно-оценочных мероприятий и средств текущего контроля по дисциплине модуля**

Разноуровневое (дифференцированное) обучение.

# **Базовый**

## **5.2.1. Домашняя работа**

Примерный перечень тем

1. Построение системы управления для стенда маятник с ПИд-регуляторами Примерные задания

По описанию стенда составить дифференциальные уравнения объекта, используя уравнения Лагранжа второго рода. По уравнениям собрать модель объекта и исполнительного механизма - двигателя. Промоделировать объект, убедится в адекватности модели. Провести параметрическую идентификацию параметров модели объекта. Собрать систему управления с ПИД-регуляторами, настроить регуляторы, используя внутренние настройки Matlab. Промоделировать систему, оценить критерии качества переходного процесса. Провести эксперимент на стенде. Проанализировать полученные результаты

LMS-платформа − не предусмотрена

## **5.2.2. Отчет по лабораторным работам**

Примерный перечень тем

1. Графика Matlab

2. Матричные вычисления в Matlab

3. Алгоритмы

4. Дифференциальные уравнения

# 5. Структурные схемы для электрических и механических объектов, используя SimScape и Simulink

6. Передаточные функции

7. Системы управления с ПИД-регуляторами

8. Параметрическая идентификация моделей объектов

Примерные задания

Графика в Matlab

1. Построить в одном окне на разных осях 6 фигур лиссажу с отношениями частот 1:2 2:3 3:4 3:2.

2. Построить график тела по осям y, x - высоте и долготе, брошенного под углом к горизонту.

3. Построить график параметрической функции y(x)  $x(t)=sin(t)$ , y(t)=cos(3t),  $0 \le t \le 2\pi$ ,  $\Delta t = 0.1$ 

4. Построить графики функций y1(t) = 10·e - 2t, y2(t) = cos(20·t),  $0 \le t \le 1$ ,  $\Delta t = 0.01$  и точки их пересечения

5. Построить график  $y(t) = e - 2t \cos(20t)$ ,  $0 \le t \le 1$ ,  $\Delta t = 0.01$ 

6. Сформировать 3 массива. Один из которых время, а два других это координаты перемещения X, Y на плоскости. Построить в одном окне три графика: график  $Y(X)$  и два графика  $X(t)$ ,  $Y(t)$ .

7. Построить траекторию движения тела, брошенного под углом 135 градусов к горизонту с начальной высоты 5м, с начальной скоростью 1 км/ч.

Матрицы в Matlab

1. найти произведение матриц

2. Найти поэлементное произведение матриц

3. В матрице заменить все четные числа на 0

4. Найти определитель, ранг собственные значения матрицы А

5. Вычислить максимальное значение среди элементов главной диагонали матрицы

```
6. Задать матрицу A=[3.25 -1.07 2.34; 10.10 0.25 -4.78; 5.04 -7.79 3.31] и матрицу C = [0, 1]
```
5.71 -3.61] \*, и решить системы алгебраических линейных уравнений АХ=С и ХА=С.

7. Решить систему уравнений: x+y-z=36; x+z-y =13; y+z-x=7

8. Решить систему уравнений методом Крамера:  $2x1+x2+x4=8$ ;  $x1-3x2+2x3+4x4=9$ ; -

 $5x1-x3-7x4=-5$ ;  $x1-6x2+2x3+6x4=0$ 

9. Решить уравнения графически и с помощью функции solve:  $|x + 5| - |2x - 1| = 3$ Алгоритмы

1. Запрограммировать собственную функцию с именем ASD, которая будет вычислять косинус угла, причем аргумент функции задается в градусах или радианах

2. Дан полином  $2x^3+x^2-3x+5$ , найти значение полинома при  $x=1$  и значение корней при равенстве этого полинома нулю.

3. Составить программу, которая находит объем конуса, данные для высоты и радиуса конуса, значения которых вводятся в командном окне.

4. Создайте программу для подсчета суммы ряда, используя цикл while

5. Реализуйте алгоритм поиска максимального значения элемента в векторе, используя цикл for. Выведите в командное окно максимальный элемент вектора

6. Создайте три переменных: матрицу, число, символьную переменную. Сохраните их в workspace в одном файле с расширением .mat. Очистите память MATLAB и загрузите созданный файл.

7. Постройте график функции r=sin(3\*phi) в полярных и декартовых координатах Дифференциальные уравнения

1. Решить уравнение тремя способами: с помощью Simulink, функции dsolve и численным y"(t) - y(t) = e", y(0) = 0, y'(0) = 0.5 на интервале времени на [0,1].

2. Решить уравнение тремя способами: с помощью Simulink, функции dsolve и численным y"(t) + y(t) = 3t^2, y(0) = 1, y'(0) = -1 на [0,2].

3. Решить уравнение тремя способами: с помощью Simulink, функции dsolve и численным y"(t) = 25y(t), y(0) = 1, y'(0) = pi/2 на [0,10].

4. Построить фазовую траекторию (Фазовая траектория строится на плоскости  $(y, y)$ ) для  $y''(t) + y(t) = 0$ ,  $y(0) = 1$ ,  $y'(0) = 1$ , на [0, 2 \* pi].

5. Решить систему уравнений тремя способами: с помощью Simulink, функции dsolve и численным

 $y'(t) = (z - y)t$ 

 $z'(t) = (z + y)t$ 

 $\text{Ha}[0,3]$  y(0) = 1, z(0) = 1

6. Найдите решение с помощью Simulink и численным методом двувидовой модель «хищник - жертва» для объяснения колебаний рыбных уловов. Имеются два биологических вида, численностью в момент времени t, соответственно, x(t) и y(t). Особи первого вида являются пищей для особей второго вида (хищников). Численности популяций в начальный момент времени известны. Требуется определить численность видов в произвольный момент времени.

Математической моделью задачи является система дифференциальных уравнений:

 $x' = (a - cy)x;$ 

 $v' = (-B + dx)v$ .

Проведите расчет численности популяций, если a=3, b=3, c=1, d=1 для двух вариантов начальных условий  $x(0)=2, y(0)=1$  и  $x(0)=1, y(0)=2$ , для которых постройте фазовые траектории.

7. Смоделируем движение математического маятника. Масса груза равна 5, а стержень невесом. В этом случае движение маятника описывает дифференциальное уравнение:

 $\ddot{a} + k\dot{a} + w2\sin a = 0$ ,

где a(t) - угол отклонения маятника от равновесия, k - характеризует величину трения,  $w = (g - yckoq)$ ение свободного падения, I - длина маятника). Начальные условия по углу и угловой скорости, длину маятника и параметр к выберите сами. Постройте графики угла от времени, угловой скорости времени, и фазовую плоскость для 3 различных вариантов начальных значений. Проанализируйте полученные графики.

Структурные схемы для электрических и механических объектов, используя SimScape **u** Simulink

1. Промоделируйте, используя Simscape и по уравнениям, последовательную RL-цепь при гармоническом воздействии. Выведите на осциллограф токи и напряжения на резисторе и индуктивности.  $R = 1$  кОм,  $L = 0.16$  Гн. Напряжение источника 10 В, частота  $1$ к $\Gamma$ ц.

2. Промоделируйте в Simulink, используя Simscape и по уравнениям, схему с рисунка

3. Масса подвешенная на пружине

Движение происходит только в вертикальном направлении x(t). Начальная координата равна нулю  $x(0) = 0$ . Рассмотреть этот объект, построить модель, тепользуя лифференциальные уравнения и библиотеки Simscape. Промоделировать при разных входных воздействиях. Проанализировать полученные результаты моделирования.

4. Маятник. Часы под стеклянным колпаком

Промоделировать, используя дифференциальные уравнения и библиотеку Simscape, крутящийся маятник и его модель. Проанализировать полученные результаты моделирования. Момент инерции маятника равен J, трение об воздух характеризуется коэффициентом В, а упругость латунной пружинной подвески – коэффициентом К. Предполагается, что вращающий момент приложен непосредственно к маятнику, тогда как в часах он с помощью сложного механизма передается от заводной пружины.

5. Промоделировать и проанализировать модель бака, заполняемого жидкостью Передаточные функции

1. Найдите передаточную функцию от и до у для уравнения и постройте в Simulink с помощью уравнений и ПФ. Найти полюса и нули ПФ. у"+2у=и

2. Найдите передаточные функции от входа до двух выходов по векторно-матричному уравнению и постройте в Simulink с помощью уравнений и ПФ. Найти полюса и нули ПФ.

 $A' = Ax + Bu$ 

 $v = Cx+Du$ 

 $A = [0 1 0 0; 5 0 -11 0; 0 0 0 1; -2 0 0 0]$  % матрица динамики объекта

 $B = [0; 5; 0; 0]$  % матрица управления объекта

 $C = [0 1 0 0; 0 0 0 1]$ % матрица выхода объекта

 $D = [0; 0]$  % матрица обхода объекта

3. Найдите дифференциальное уравнения по ПФ и постройте в Simulink с помощью уравнений и ПФ. Найти полюса и нули ПФ. Рассмотрите влияние по отдлельности всех коэффициентов ПФ.

 $W(p) = K / ((T^*p)^2 + 2^*ksi^*Tp + 1)$ 

4. Найдите дифференциальное уравнения по ПФ и постройте в Simulink с помощью уравнений и ПФ. Найти полюса и нули ПФ.

 $W(p) = 10 / (5 + 2p + p^3)$ 

5. Найдите ПФ для объекта описанного уравнениями ниже. Постройте в Simulink объект по уравнениям, используя блок state-space и передаточные функции.

 $x1' = 5x1 + 16u1 + 1u2$ ;  $x2' = x3 + x1 - u1 - u2$  $x3' = x1 - 15x2$ 

 $x4 = x1 + x2 + x3 + u2$ 

 $y1 = x1$ 

 $y2 = x3$ 

Построение систем управления с ПИД-регулятором

1. Для механического объекта построить систему управления с ПИд-регулятром

2. Для генератора постоянного тока построить систему управления с ПИд-регулятром

3. Для физического маятника постоянного тока построить систему управления с ПИдрегулятром

4. Для объекта управления, включающего два сообщающихся бака с 2 насосами постоянного тока построить систему управления с ПИд-регулятром

Параметрическая идентификация моделей объектов

1. Снять данные с объекта, стенда в лаборатории автоматического регулирования. На основе этих данных уточнить параметры модели, используя Parametr Estimation Matlab. LMS-платформа - не предусмотрена

### 5.3. Описание контрольно-оценочных мероприятий промежуточного контроля по дисциплине модуля

#### 5.3.1. Экзамен

Список примерных вопросов

1. Найти решение дифференциального уравнения

2. Найти решение системы дифференциальных уравнений

3. Найти решение алгебраической системы уравнений

4. Найти дифференциальное уравнение по передаточной функции

5. Найти передаточную функцию по дифференциальному уравнению

6. Найти передаточные функции от каждого входа до каждого выхода системы дифференциальных уравнений

7. Представить систему дифференциальных уравнений в виде матричной системы в пространстве состояний

8. Представить дифференциальное уравнение 3 порядка в виде матричной системы в пространстве

9. Построить схему дифференциального уравнения используя блоки Simulink

10. Построить схему дифференциального уравнения используя представление в пространстве состояний

11. Построить схему дифференциального уравнения используя передаточную функцию

12. Построить модель для электрической схемы

13. Построить модель для механического объекта

14. Построить модель для гидравлического объекта

15. Провести параметрическую идентификацию параметров модели на основе сигналов, снятых с объекта

16. Создать модель системы управления объектом с ПиД-регулятором

LMS-платформа - не предусмотрена

#### 5.4 Содержание контрольно-оценочных мероприятий по направлениям воспитательной деятельности

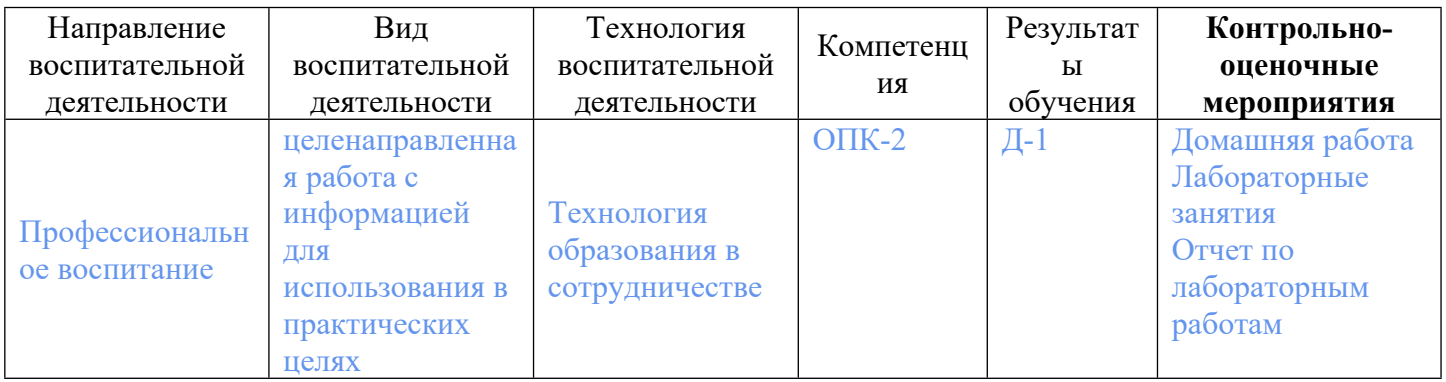